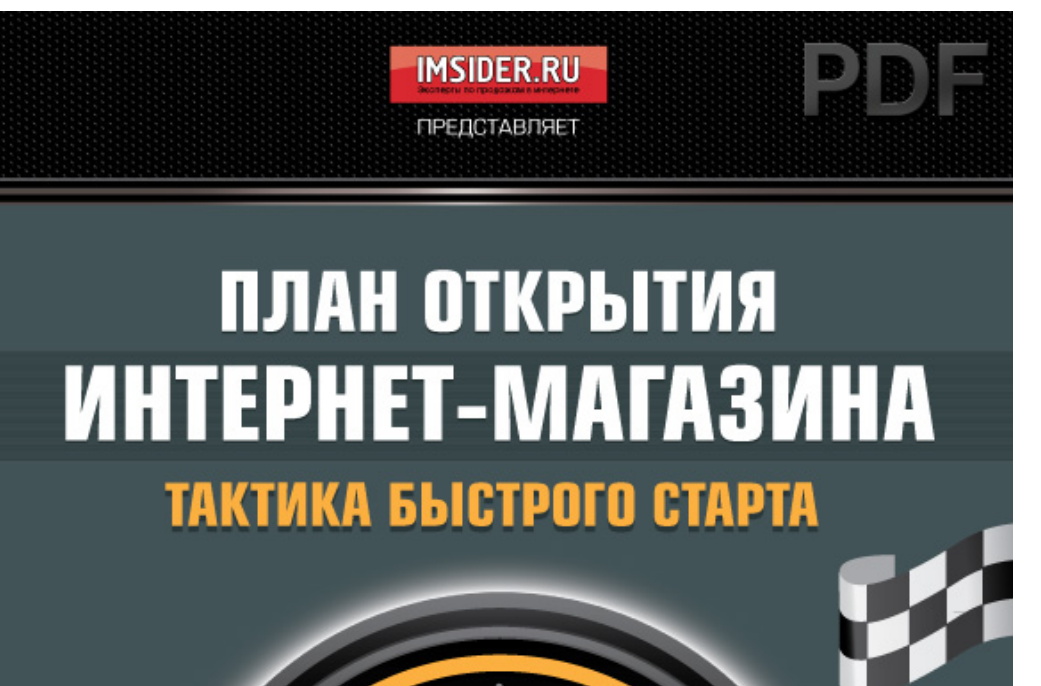

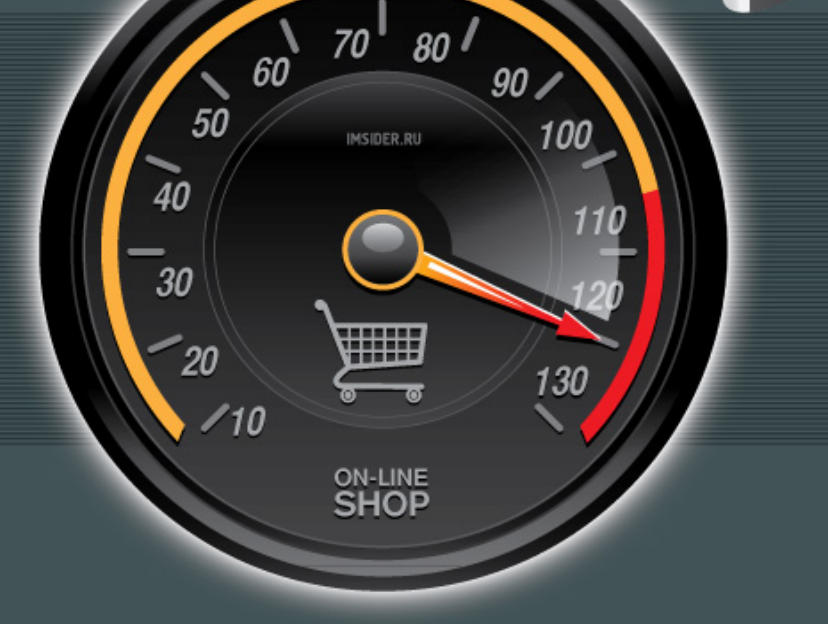

# 

# Оглавление

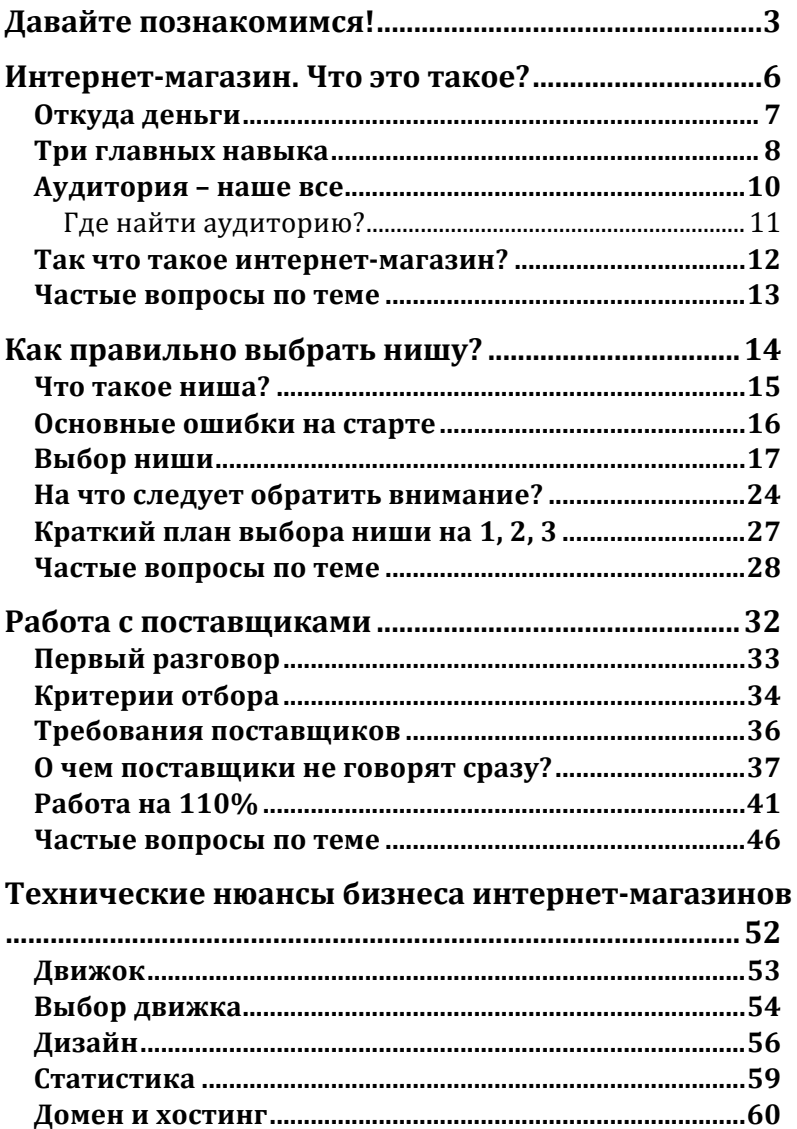

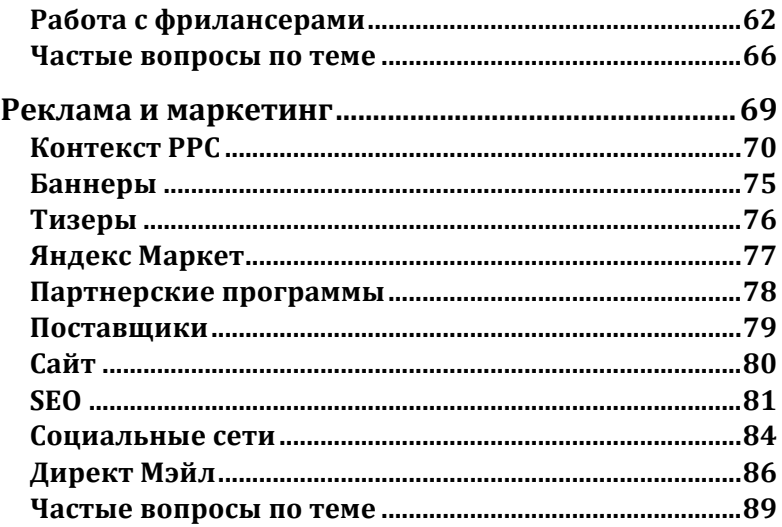

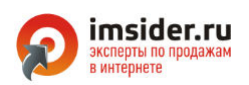

# ДАВАЙТЕ ПОЗНАКОМИМСЯ!

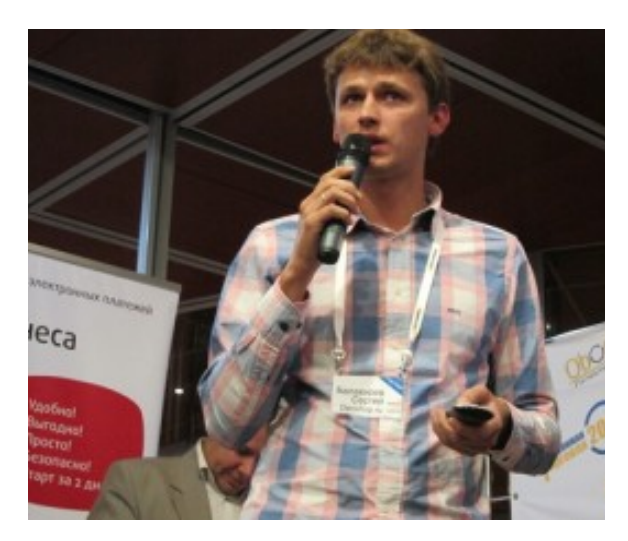

**Сергей Балакирев**

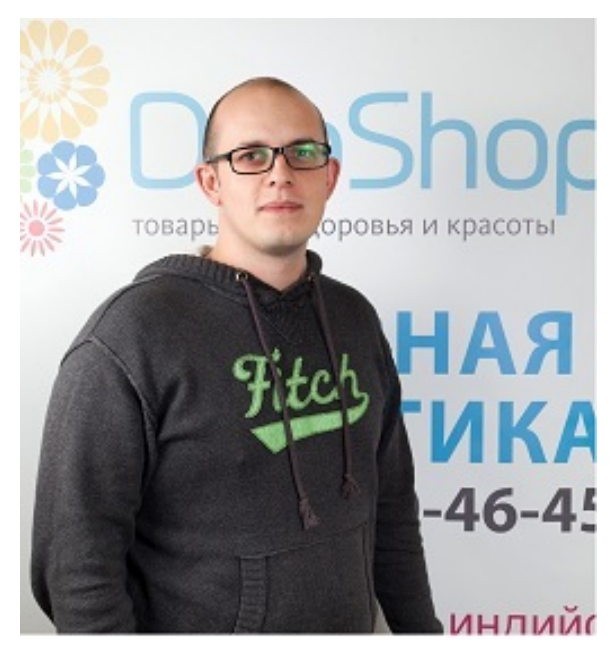

**Тимур Шаков**

Мы – Сергей Балакирев и Тимур Шаков, основатели и владельцы нескольких работающих интернет-магазинов, а также бизнеса в оффлайне, авторы «Формулы быстрого старта» для интернет-магазинов. 

Флагманом является интернет-магазин Deoshop.ru. Это магазин полезной косметики, который входит в тройку лидером нишевой косметики в Рунете, по крайней мере, по нашей оценке.

Среди наших экспертных достижений: выступление с докладом на конференции «Неделя электронной торговли 2011», привлечение в качестве экспертов на теле- и интернет передачи, публикации в журналах, выступление на крупнейшей в России конференции по электронной коммерции РИФ+КИБ 2012.

Обучающий проект Imsider.ru мы открыли в апреле 2012 года. В рамках проекта мы делимся опытом о как открывали и открываем свои магазины и проекты, как развиваем их и получаем прибыль. Суммарный оборот всех наших интернет-проектов - несколько миллионов долларов в год.

Все записи сайта Imsider.ru — результат личного опыта, ежедневной практики, собственных ошибок и достижений. Минимум теории — максимум работающих кейсов.

В июне 2012 года мы провели тренинг Битва интернетмагазинов (bitvamagazinov.ru), который получил отличные [отзывы](http://imsider.ru/wppage/itogi-bitvyi-internet-magazinov/)

4

#### **ИНТЕРНЕТ-МАГАЗИН. ЧТО ЭТО ТАКОЕ?**

Мы всегда задаем этот вопрос на своих вебинарах и всегда получаем разные ответы. Кто-то считает интернет-магазин витриной для торговли на расстоянии, кто-то – бизнесом с минимальным риском и так далее. Ведь каждый понимает интернет-магазин по-своему.

Когда же мы спрашиваем, как именно люди видят свой интернет-магазин, что за бизнес, что конкретно и в каком формате они хотят продать, многие затрудняются дать ответ. 

А ведь это самое важное, что вы должны понимать. Интернет-магазин – это фронт-енд, то, что видит покупатель. Но у нас обязательно должен быть бэк-енд, некий бизнес, который мы будем двигать через интернетмагазин. 

Многие новички открывают интернет-магазин только ради витрины. Именно поэтому так много сайтов закрывается на старте, когда человек думает: «Вот сейчас запустим интернет-магазин, будет физический сайт, куда можно зайти. И все. Выложим товар, и пойдут продажи». Это заблуждение. 

Открывать нужно не магазин, а бизнес.

#### ОТКУДА ДЕНЬГИ

Существует три ключевых составляющих.

1. Оффер – товар, услуга, то, что мы продаем и продвигаем.

Чтобы создать правильный оффер, следует дочитать эту книгу до конца или прослушать наши тренинги про выбор ниши и поставщиков (например тест-драйв). Также, для начала, мы рекомендуем просто взять и продать чтонибудь. 

**2. Трафик** – наши потенциальные покупатели, посетители нашего сайта. 

**3. Конверсия** – пропорция между посетившими наш сайт и купившими на нем.

## **1. Навык продаж.**

Например, через распространенные площадки, такие как molotok.ru, avito.ru, slando.ru, irr.ru, avto.ru. Мы сами это делали, потому что получить навык продаж можно только продавая. 

Речь идет не только о продажах через интернет, но и об оффлайн-продажах. Если у вас хороший навык продаж в оффлайне, вы, скорее всего, сможете его транслировать через онлайн, потому что вы уже примерно представляете, как и чем зацепить вашего потенциального покупателя.

# **2. Навык привлечения трафика (массовые размещения,**  платные каналы, коммуникации в социальных сетях).

На старте лучше не думать, что лучше, а что хуже. Размещайте свои предложения везде: в социальных сетях, через бесплатные и платные каналы. Главное, делайте все это разумно.

## **3. Навык увеличения конверсии.**

Что такое конверсия? Например, на ваш сайт пришли 100 человек, 3 из них купили - конверсия 3%. Остальные 97% просто ушли и забыли про вас.

В среднем конверсия составляет 1,5%. Чтобы у вас покупало хотя бы 3%, нужно тестировать, пробовать, ошибаться и идти дальше, искать наилучшие варианты, чтобы постоянно увеличивать конверсию.

АУДИТОРИЯ - НАШЕ ВСЕ

Если вы задумались делать интернет-магазин, то сразу стоит подумать о том, кто является вашей аудиторией, как вы будете общаться с ней, и о том, что аудиторию нужно где-то «хранить». Речь идет о создании базы данных, где вы будете работать с вашей аудиторией.

Самая частая причина провала – непопадание в аудиторию. Все мы представляем, что такое интернет-магазин, причем каждый по-разному, но мы слабо представляем, КАК мы будем работать с аудиторией, что это за аудитория, что мы будем продавать, как мы будем это делать и так далее. Таких нюансов очень много.

> Начните собирать свою аудиторию прямо сейчас!

# ГДЕ НАЙТИ АУДИТОРИЮ?

Группы в социальных сетях.

Для этого не нужен интернет-магазин.

- Блог + форма подписки.
- «Посадочная страница» + форма подписки или кнопка «Купить» (landing page).
- Объявление в Яндекс Директе.

Это сервис контекстной рекламы, где есть возможность сделать объявление, которое не будет вести ни на какой сайт. Вы просто напишете свои контакты, напишете, что вы предлагаете и продаете. Человек кликает на объявление, видит ваше предложение и телефон. Он звонит вам и покупает.

ТАК ЧТО ТАКОЕ ИНТЕРНЕТ-МАГАЗИН?

Интернет-магазин – это просто надстройка, которая помогает нам поместить продукт или услугу, принять трафик и обеспечивать необходимую для успешной работы конверсию. Но это также наш бизнес, наша независимая платформа, которую мы можем открыть с минимальными затратами и строить вокруг нее инфраструктуру.

> Интернет-бизнес: ключевое слово -«бизнес».

Да, здесь существует очень много процессов и различных трудностей, но на данный момент в этот бизнес можно войти с небольшими затратами. Мы начинали свой интернет-бизнес с 200-300 долларов.

Сначала нужно получить первые продажи, и уже потом быстро расти. В этом бизнесе возможен быстрый рост. Главное – знать КАК. Мы постараемся вам об этом рассказать. 

#### ЧАСТЫЕ ВОПРОСЫ ПО ТЕМЕ

**Вопрос:** Зачем вам на imsider.ru взращивать конкурентов?

**Ответ:** У нас действующий магазин. По поводу конкурентов. Чтобы в России была конкуренция, как, например, в Америке, где за каждый процент маржи бьются, нам еще далеко. А так, нам просто нравится. Уже несколько лет нас приглашают на конференции. Недавно мы выступали на конференции РИФ+КИБ 2012. Это самая крупная конференция по электронной коммерции в России. Выступали также на неделе электронной торговли. Люди начали обращаться к нам за советами, поэтому мы решили открыть такой проект.

**КАК ПРАВИЛЬНО ВЫБРАТЬ НИШУ?** 

Многие постоянно думают над этим и другими вопросами, постоянно рассуждают, мечтают и планируют.

Нужно просто брать и делать.

## 1. Целевая аудитория.

Это должна быть аудитория на ваш товар. Исключением являются купонные сайты, где очень часто появляются товары, которые, на первый взгляд, вообще никому не нужны, и рынок этих товаров вообще не существует. Тем не менее, эти товары начинают создавать рынок и «пробивать» активность клиента. В итоге создается новый рынок, на котором растет товар. Образуется ниша.

#### **2. Место на рынке.**

Это то место, где вам, как начинающему интернетпредпринимателю, будет место для входа.

Нужно очень четко понимать, насколько вы там нужны, и насколько вы сможете развернуться на этом рынке, что вы можете предложить. Например, пластиковые окна. Да, туда можно попасть, но по конкуренции, по денежным вложениям и многим другим факторам это будет намного сложнее и дороже, чем, например, в ту же косметику, которой занимаемся мы.

## ОСНОВНЫЕ ОШИБКИ НА СТАРТЕ

Сразу стоит сказать о том, что и мы когда-то прошли через эти ошибки.

# 1. Люди начинают бизнес без понимания ниши.

Многие просто берут какой-то товар и пытаются влезть в рынок. У них ничего не получается, они разочаровываются и уходят. 

# **2. Изучают нишу и ничего не делают.**

Думают о том, как они будут продавать, где они возьму деньги, где будут хранить товар, как доставлять и так далее. В итоге все равно ничего не делают.

Парадокс заключается в том, что в первом случае вероятность попадания в нишу больше. Если вы хотя бы будете пробовать, а не только думать и рассуждать, то шанс добиться успеха у вас намного больше. Даже если сразу у вас не получится, то получится во второй, третий, в пятый раз. В любом случае, получится. В этом мы уверены.

Итак, понимание ниши и те методики, которые будут подробно описаны в дальнейшем, позволят вам определиться, чем вам стоит заняться в самом начале. Из двух-трех ниш одна должна будет выстрелить.

#### ВЫБОР НИШИ

# 1. Lifestyle.

Многие из нас любят чем-то заниматься, у каждого есть какое-то хобби. Кто-то любит кататься на коньках, кто-то занимается похудением, йогой, боевыми искусствами и так далее. 

Это те товары, с которыми вы сталкиваетесь каждый день, которые вам нравятся. Возможно, это сноуборды, коньки, тренажеры для похудения, книги и многое другое.

# **2.** От поставщика.

У каждого из нас есть какой-то круг общения. У кого-то он больше, у кого-то меньше, но, в любом случае, вы с кем-то общаетесь: друзья, товарищи, родные, знакомые. Кто-то из них может работать у поставщика.

Возможно, вы сами работаете в бизнес-центре, рядом с которым располагается офис крупного оптовика. От этого тоже можно отталкиваться.

Вы находите поставщика с минимальными затратами, получаете все условия, которые вам интересны, и начинаете работать на этой нише.

# **3.** Паразитический маркетинг.

Речь идет о товарах, которые совсем недавно стали рекламироваться, но уже чувствуется напор поставшика. Вы можете заметить это на таких серьезных площадках как радио и центральное телевидение.

Вы видите, что появляется новый товар, и начинаете изучать его в интернете. Заходите на официальный сайт поставшика и смотрите, насколько он серьезен.

# Признаки серьезного поставщика:

- Дизайн сайта;
- Его дороговизна;
- Наличие круглосуточной консультационной линии;
- Номер 8-800:
- Многочисленные филиалы по всей России.

Вы понимаете, что поставщик здесь серьезно, надолго, и сейчас пытается вложить очень много денег в рекламу, для того чтобы увеличить продажи. Сразу звоните такому поставщику. 

Мы нашли так не одного поставщика. Был опыт, когда мы находили поставщика в тот момент, когда он только начинал рекламироваться. Мы выходили на него, получали лучшие условия и зарабатывали много денег, пока он только начинал рекламную активность.

# **4.** Узкая рекламная ниша.

Здесь можно снова вернуться к хобби и увлечениям. Те, кто любит заниматься охотой, скорее всего, читают журналы об охоте. То же самое можно сказать о рыбалке. Это и есть пример узкой ниши.

В этих журналах можно найти бренды, которые не представлены в общедоступных журналах, таких как Cosmopolitan, GQ или Men's Health. Там представлены бренды, которые знает узкая аудитория тех людей, которые любят рыбалку или охоту. И если это о вас, то именно в таких журналах вам нужно искать новые бренды и выходить на связь с поставшиками.

# **5. Брендовое нишевание.**

Многие из нас любят носить, например, Adidas, Nike, Puma. Многие любят покупать детям конструкторы Lego. Потому и искать поставщиков таким людям нужно по бренду.

Вам нравится какой-то бренд, вы ищете поставщика этого бренда и начинаете работать. Можно сделать интернетмагазин только одного бренда. Это очень хорошее позиционирование, и если все правильно представить, то целевая аудитория найдется очень быстро.

# $6. 3$ ападные ниши.

Это хорошо для тех, кто знает английский, но даже те, кто его не знает, могут пользоваться переводчиками. Сейчас очень много различных программ, которые позволяют переводить. Конечно, встречаются ошибки, но, тем не менее, коммуникацию наладить можно.

Полгода назад появилась такая систем для отбеливания зубов – Krest. В интернете тогда практически не было российских интернет-магазинов, которые продавали бы эту систему для отбеливания зубов. На сегодняшний день существует порядка 20 интернет-магазинов, предлагающих ее. А на Западе она присутствует и успешно продается уже несколько лет. 

# Где взять западные ниши?

Самый простой вариант – Ebay.com. Вы заходите туда, выбираете направление, которое вам нравится, или выбираете наугад, а затем смотрите то, чего нет на российском рынке. Вбиваете в Яндексе, понимаете, что конкуренции нет, интернет-магазинов очень мало, и начинаете прорабатывать эту нишу.

Есть другие западные сайты, где можно посмотреть. Это и Amazon.com, и другие по направлениям сайты, и крупные интернет-магазины и гипермаркеты. Их тоже можно найти без проблем, даже с помощью переводчика.

## **7. Региональное нишевание.**

Многие пишут нам в письмах, что находятся в регионах и не знают, как начать свой бизнес, как сделать интернетмагазин, как организовывать доставку и так далее.

Нахождение в регионе - это, возможно, даже ваш плюс. Найдя региональную фишку, товар местного колорита, вы сможете успешно и выгодно продавать. Отличный пример тульские пряники и самовары. Их делают в Туле, и существует много сайтов, на которых люди успешно продают тульские пряники и самовары.

Недавно в гостях у нас был представитель регионального интернет-магазина. Он тоже занимается косметикой, но находится в Нижнем Новгороде и достаточно успешно торгует, развивается и наращивает обороты.

Поэтому нет ничего страшного. Нужно просто найти ту нишу, которую вы сможете предложить тем же москвичам или отправлять в другие регионы.

Если говорить о региональном нишевании, то можно сразу сказать и о поставщиках. Не нужно бояться региональных поставщиков. Работа с региональными поставщиками - это не просто плюс, это огромный плюс. Нужно цепляться за поставщиков, которые находятся в регионах. Подробнее об этом мы расскажем далее.

# **8. Купонные сервисы.**

На купонных сервисах можно найти много ниш, которые только появляются или начинают рекламироваться и набирать активность.

Там вы можете находить поставщиков, потому что рекламу на купонных сайтах, как правило, могут позволить себе только поставщики. Купонные сервисы берут достаточно большую комиссию, и рядовому интернет-магазину будет очень сложно справиться с этой комиссией. Поэтому те товары, которые представлены на купонных сайтах, представлены именно поставщиками. Ваша задача – взять и позвонить. 

# **9. Ловец трендов.**

Нужно обратить внимание на ниши, которые только начинают развиваться. Этих поставщиков можно искать на выставках. Рекламный бюджет здесь небольшой, потому что у них мало денег на рекламу, они не дают рекламу в журналах, на радио и телевидении.

Вы находите такого поставщика. Он может быть абсолютно неизвестен, но при этом продавать интересные товары, и вы понимаете, что в перспективе с этим товаром и поставщиком можно выйти на рынок и начинать торговать. Такой поставщик может дать вам кучу скидок и условий, которые вы не сможете получить от поставщиков, которые давно на рынке или торгуют массовым товаром, пользующимся спросом.

# 10. Проблемная ниша.

Все из нас сталкиваются с какими-то проблемами. Если говорить о нашем сайте, то мы решаем такие проблемы, как акне, старение кожи, розацеа. Когда вы находите нишу на решение каких-то проблем, особенно узкоспециализированных, то шанс выстрелить намного больше, нежели просто какое-то широкое понимание ниши.

#### НА ЧТО СЛЕДУЕТ ОБРАТИТЬ ВНИМАНИЕ?

# **1.** Маржа.

Другими словами наценка, которую вы сможете делать на оптовый прайс. Если маржа меньше 30-40%, а конкуренция средняя и выше, то будет тяжело. Помните, что логистика, сопровождение бизнеса - на все это нужно тратить деньги. Только в сказках любителей "научить" за быстрые деньги интернет-бизнес представляется как что-то среднее между халявой и развлечением.

# **2. Сезонность.**

Понятно, что вы не сможете целый год продавать или валенки, или сланцы, или зонты. Будут некие пики, когда продажи будут зашкаливать, и серьезные спады, когда продаж не будет. Насколько это вам нужно, решать только вам. 

# **3. Габариты товаров.**

Обязательно нужно обращать внимание на габариты товара, который вы будете продавать. Многие курьерские компании просто не берут тяжелые товары или товары больше определенных размеров. Нужно обращать на это внимание. Некоторые курьерские компании вообще

наотрез отказываются возить определенные направления товара. 

# **4. Срок доставки.**

Тут все понятно – чем быстрее доставка, тем лучше. Просто убедитесь, что сможете быстро и качественно, да еще и по разумной цене доставить товар.

# **5.** Перспективность тренда.

Часто начинающие предприниматели стартаются открыть свой бизнес, словив по их мнению тренд. Например, до сих пор некоторые интернет-бизнесмены думают, что к перспективным нишам относятся «небесные фонарики» или летающие рыбы, навигаторы и авторгестраторы...

Везде можно заработать денег, но будьте реалистами очень редко удается с первого раза «попасть» в нишу. НО лучше пробовать и начинать работать в любой нише, чем ничего не делать и ждать «тренда». Без неудачных попыток успеха не бывает.

# **6. Минимальная сумма входа.**

Многие поставщики, особенно те, которые давно на рынке, поднимают минимальную сумму входа, планку, чтобы начинающие предприниматели не могли в нее попасть и не отвлекали менеджеров. Это тоже нужно учитывать.

# **7. Конкуренция.**

Конкуренция - это хорошо. Но когда вы только заходите в рынок, высокая конкуренция обернется высокими ценами на трафик. К примеру, цена за клик в Яндекс Директе может достигать 2-3 долларов. В молодых нишах можно «нарваться» на цену клика в 1 цент при неплохом трафике.

Особо отмечу, что практически в любой нише есть подниши или низкочастотные слова с доступной ценой клика.

# **8. Законность или временный бизнес.**

Сейчас в интернете много предложений по услугам, например, прописки в Москве, регистрации, получению загранпаспорта за одну неделю. Это классные сервисы, и они экономят много времени, но насколько это перспективно и долгосрочно?

Например, у вас пропала какая-то связь, ниточка, с помощью которой вы зарабатывали деньги, и ваш бизнес накрылся. Он был основан на связи с паспортным столом. Но это не бизнес, это какое-то «зашибалово» денег, причем временное. 

КРАТКИЙ ПЛАН ВЫБОРА НИШИ НА 1, 2, 3

# 1. Подбираем ниши на основе критериев.

Критерии мы изложили выше на страницах 16-21

# 2. Анализируем востребованность на сервисе **wordstat.yandex.ru.**

Там вы можете ввести поисковое слово для Яндекса, которое вам необходимо проанализировать, сервис даст вам активность по месяцам и по регионам по данному слову, то есть количество показов.

Это интересный сервис, но это не конечная инстанция, не панацея. На нашем сайте много товаров, которые по данным wordstat практически не пользуются спросом, но мы их достаточно успешно продаем.

С самого начала этот сервис очень удобен для понимания того, в какую нишу вы пытаетесь попасть, насколько она конкурентная, как много целевой аудитории, которой вы можете предложить ту нишу, выбранную вами.

**3. Анализируем конкуренцию и рекламную активность в интернете.**

#### ЧАСТЫЕ ВОПРОСЫ ПО ТЕМЕ

**Вопрос:** Какие существуют очевидные подводные камни, если делать интернет-гипермаркет, например, продукты питания, посуда и кухонная техника?

**Ответ:** Совет следующий. Начните с чего-то одного. Интернет-гипермаркет - это классно. У нас тоже интернетгипермаркет полезной косметики. Но создавать такой гипермаркет достаточно сложно. Должна быть работающая модель, количество поставщиков должно быть соответствующее. Поэтому начните с одного товара или с одного бренда и попытайтесь продать. А потом будете постепенно увеличивать обороты, добавлять товар, смотреть активность, результаты, которые это приносит.

**Вопрос:** Что делать, если покупатель уходит к конкуренту, у которого цена ниже?

**Ответ:** Если ваш основной критерий – цена, то это очень плохо. На начальном этапе вы выбрали нишу, но дальше не развили свой потенциал. В итоге все клиенты ушли от вас из-за того, что у вас дорого. В нашем магазине мы придерживаемся не нижней, а верхней планки рекомендованных цен, то есть по многим позициям и критериям цены у нас иногда выше или вообще на самой высокой планке, если сравнивать с нашими конкурентами. Но клиенты все равно приходят, потому что мы даем больше, чем просто цена. Также нужно смотреть, чем вы занимаетесь, глубже изучать бизнес-модель, построенную вами. 

**Вопрос:** Стоит ли начинать продавать через drop-shipping, и есть ли перспектива на будущее?

**Ответ:** Такие вопросы нам часто задают, и у нас на сайте есть информация на эту тему. Наша позиция следующая. В дропшиппинге можно заработать деньги.

Рассчитывать на то, что вы будете зарабатывать баснословные суммы, не стоит.

Если говорить о работе с Китаем, то это не очень надежно. Если говорить о российских дропшипперах, то из всех 300 поставщиков, с которыми мы вели переговоры, нет ни одного дропшиппера.

В России достаточно сложно его найти, и чтобы он еще все грамотно делал, доставлял, и вам это было удобно. Поэтому не стоит ориентироваться на дропшиппинг. Ищите надежного поставщика в России и работайте с ним.

**Вопрос:** Имеет ли смысл искать поставшиков за границей?

**Ответ:** Позиция точно такая же, как и по предыдущему вопросу. Проше всего работать с Россией. Можно возить товары из-за границы, и, возможно, у вас пойдут серьезные обороты. Если у вас есть достаточно денег, чтобы сейчас инвестировать доставку из-за границы, то можно попробовать. 

Но вы столкнетесь с кучей проблем: получение груза на таможне и оформление документов, доставка, юридическое оформление всех товаров, сертификация. К тому же, вы ведь не закажете товар в количестве 10 штук. Вам должно быть это выгодно, а значит, это будет, как минимум, контейнер.

Его нужно где-то хранить, кому-то продавать и так далее. Это множество проблем, с которыми вначале лучше не сталкиваться. Лучше всего заключить договор с российским поставщиком и пытаться продавать его товар. На этом можно заработать хорошие деньги.

**Вопрос:** За счет чего у вас получается продавать дороже?

**Ответ:** Мы не даем клиентам сравнивать наши товары по цене. Мы предоставляем сервис. Наша бизнес-модель – это некий сервис по доставке, упаковке товаров, обслуживанию клиентов, по тому, как мы их консультируем, и по многим другим факторам. Испытав это на практике, мы поняли, что дело не в цене. Многие наши конкуренты продают дешевле. Да, они продают, и возможно, это у них хорошо получается, но мы не страдаем от этого.

**Вопрос:** Что такое «дропшиппинг»?

**Ответ:** Это прямая поставка от поставщика к клиенту. Вы приводите клиента на сайт, он делает заказ, а вы перекидываете этот заказ поставщику. Дальше он все делает за вас.

#### **КЕЙСЫ НАШИХ УЧЕНИКОВ**

#### Альберт, интернет-автомагазин: http://podgotoffka.ru

После вебинара по поставщикам, я сразу понял что можем сделать быстро и получать деньги. Мы нашли поставщика в своем городе Ижевске, который производит расширители арок, ну и просто проработал его по тем критериям (чтобы не чего лишнего не изобретать) которые были в раздатке и все получилось просто шикарно. Теперь это главный тренд нашего магазина.

Вывод: схема выбора ниши, работы с поставщиками и запуска на них контекста для первых продаж работают на 100%.

Сейчас я договорился по той же схеме еще с одним поставщиком в нашем городе и не давно разместил товары, на них маржа очень хорошая. Сейчас тестирую с Директом, но пока заказов на них еще нет, но будут. Уверен. Вот эти товары http://podgotoffka.ru/items/cat/42

Вебинар про поставщиков очень хорошо приоткрыл мне глаза. Тимур написал мне про мои страхи, я их успешно переборол. Мы ездили по городу и просто искали партнеров. И договорились одним из самых крутых автомагазинов, то что мы поставим у них бренд секцию, их продавцы будут принимать заказы, и покупать все через нас.

Тимур мне очень помог с юр вопросом, мы это отложили на июль, но тем не менее с партнером договорились не изобретать велосипед с партнерскими договорами, а просто создать еще одно ООО.

Еще вчера написал что нужно сделать с нашими московскими поставщиками. На следующей неделе буду с ними плотно работать, выбивать у них все что можно.

Вывод: до вас в моем магазине не было тренда, было мало заказов, и вся информация у меня была размыта. Теперь у нас есть тренд, заказы каждый день, и все мысли разложены по полкам. Огромное вам спасибо. Ваши старания оправдались, думаю вам тоже будет это приятно. Из всей информации я выбрал самое главное и сделал, но не выжал еще все до конца. Работаю над этим каждый день. Еще раз, огромное Вам спасибо! Развивайте imsider.ru он нам нужен.

> *Участник тренинга "БИТВА ИНТЕРНЕТ-МАГАЗИНОВ" Альберт Гастинов*

# ПЕРВЫЙ РАЗГОВОР

- $\checkmark$  Ищем того, кто отвечает за продажи;
- $\checkmark$  Спрашиваем об условиях оптовых продаж, ждем коммерческое предложение (понимаем все условия);
- $\checkmark$  Вопросы о возможных вариантах сотрудничества;
- ◆ Заключение договора;

#### КРИТЕРИИ ОТБОРА

Эту матрицу мы выработали для себя и накладываем на всех: и на тех, кто приходит к нам со своим коммерческим предложением, и на тех, к кому мы обращаемся сами.

Итак, основные критерии:

- Маржа;
- Срок поставки;
- Наличие сертификатов;
- Способы оплаты;
- Срок годности товара;
- Возможность обмена или возврата товара
- Минимальная закупка;
- Стоимость доставки;
- Предоставление уникальных описаний и фото;
- Получение статуса официального дилера с подтверждением на сайте продавца;
- Перспективность маркетинга с поставщиком.

Если поставщик не соответствует хотя бы одному критерию, то, как правило, мы с ним расстаемся. Конечно, есть более важные и менее важные критерии.

Одни из самых важных критериев - это маржа и срок поставки. Остальные критерии тоже важны, но в качестве дополнительных. Тем не менее, если один-два дополнительных критерия начинают выбиваться, мы уже задумаемся, стоит ли работать с этим поставщиком.

Вам мы также рекомендуем сделать для себя матрицу отбора поставщиков. По этой матрице за 5-10 минут вы сможете понять, стоит ли дальше тратить время на поставщика, звонить, выяснять дополнительные условия и так далее. Это сильно сэкономит вам время.

#### ТРЕБОВАНИЯ ПОСТАВЩИКОВ

- $\checkmark$  МРЦ (минимальная розничная цена);
- ü Стоимость доставки;
- $\checkmark$  Описания и фото;
- $\nu$  Минимальные ежемесячные закупки;
- $\checkmark$  Наличие лицензии, офиса или салон красоты;
- $\checkmark$  Наличие или отсутствие брендов-конкурентов.
## 1. Специальные цены.

Очень часто, начиная работать с поставщиком, мы работали по какой-то определенной цене. Когда ты обращались к поставщику за более низкой ценой, то неизвестно откуда неожиданно появлялся прайс с более низкой ценой.

На практике это происходит примерно в 50% случаев, иногда даже больше.

> Можно получить более низкую цену, просто спросив о ней.

Многие поставщики не воспринимают интернет-магазины. Общаясь с поставщиком в лице менеджера, начальника отдела или генерального директора, сразу обозначайте, что вы - интернет-магазин, и вам хотелось бы иметь более низкие цены. Спрашивайте, как вам добиться этого, что нужно сделать. В 50% случаев этот прайс возникает сразу. По нашему опыту, это дополнительные 1-15% скидки, при этом вы просто спросили о них.

## **2. Качество продукции.**

Мы очень часто попадались на этом. Приходит продукция с мятыми коробками, какими-то пыльными упаковками, заезженным товаром и так далее. Это говорит о том, что поставщик относится к вам, как ко второму сорту, и решил «слить» на вас продукцию. Сразу он вам об этом, естественно, не скажет.

Нужно отстаивать свою позицию такого же оптового покупателя, как и все остальные, требовать обмена и возврата, что, кстати, обычно гарантируется по договору, и вам все это должны обменять.

На практике в 90% случаев поставщики говорят, что вся продукция качественная, но, как показывает практика, на это стоит обращать внимание.

## **3. Наличие продукции на складе.**

Очень часто сталкивались с ситуацией, когда поставщик сам предлагает свою продукцию, гарантирует наличие ее на складе, просит продвигать и продавать ее. Проходит какоето время, вы пиарите продукт на сайте, продажи начинают возрастать – и вдруг товар заканчивается у поставщика.

И поставщик придумывает множество отговорок и ответов, но в итоге попадаете вы, потому что вы потратили время на раскрутку бренда, потратили силы свои и, возможно,

наемных сотрудников. В результате - ни продукции, ни маржи, которую вам заложили в прайсе.

# **4. Недобросовестные поставщики (сроки годности, слив плохой продукции с браком, задержки в сроках,**  просроченные сертификаты).

Естественно, сами о себе они так не скажут.

Как можно подстраховаться? Мы просим минимальный комплект документов от поставщика: свидетельство о регистрации в качестве юридического лица, ИНН, договор, выписки из Единого государственного реестра.

Такой минимум, как правило, есть у фирм, и это дает вам хоть какое-то спокойствие для дальнейшей работы.

Разумеется, это не может на 100% гарантировать того, что фирма не пропадет через неделю, но это отсечет различных поставщиков-частников, которые частным извозом привозят из-за границы сумку товара и пытаются вам ее продать. Такие хитрые поставщики есть, мы с ними сталкивались, и поэтому пытаемся вас от них отгородить.

# **5. Особенные акции для «золотых» дистрибьюторов или** как слетать в Португалию за 0 рублей?

На нашей практике, в 90% случаев поставщики не говорят вам о том, что с ними можно работать и на них тоже можно зарабатывать. Они не говорят вам об их распродажах, которые можно делать, об акциях, в которых можно участвовать. Об этом стоит спрашивать, проявлять инициативу- поставщики очень благодарны за то, что вы делаете за них маркетинговую работу и в благодарность могут пойти на уступки при обсуждении других ключевых вопросов.

#### РАБОТА НА 110%

Переходим к маркетинговой работе с поставщиками.

### 1. Дополнительные скидки.

Поставщик предлагает скидку, но мы просим еще больше. Естественно, не сразу. Проходит какое-то время, как правило, от одного до трех месяцев в зависимости от поставщика, и мы начинаем просить новую скидку, мотивируя это тем, что мы хотим получить бо́льшую цену, мы стали больше продавать, мы прикладываем больше усилий по продвижению бренда и потому хотим получить бо́льшую скидку. Как правило, эта скидка появляется.

### **2. Обучение.**

Мы просим поставщика в лице, например, менеджера по продажам или обучающих структур поставщика, приехать к вам в офис, либо, если это крупный поставщик, вы можете сами приехать к нему.

Очень полезно проходить обучение. Это дополнительный контент, который вы можете бесплатно создавать на своем сайте, просто пройдя обучение.

Вы получаете эту информацию, перерабатываете, возможно, делаете какие-то фотографии и так далее.

Недавно к нам приезжал поставшик минеральной косметики, бесплатно сделал всем нашим девочкам профессиональный макияж. Мы все это фотографировали, делали видео и писали статьи. И все это - бесплатный контент для вашего сайта. Почему бы и не воспользоваться этим. 

## **3.** Пробники и буклеты.

У нас был поставщик, который предложил нам огромный пластиковый стенд, который мы должны были разместить в своем офисе. Вот такое бесплатное предложение, которым вы можете воспользоваться.

Пробники можно бесплатно вкладывать в свои заказы или анонсировать на своем сайте. Например: «Купите на 500 рублей и получите такой-то пробник в подарок».

### **4. Акции, подарки сотрудникам.**

Мы работаем с поставщиками по акциям и подаркам примерно через 1-3 месяца работы. Мы начинаем их «продавливать» на участие в наших акциях, сами придумываем их и анонсируем для наших поставщиков. Как правило, они соглашаются и дают нам дополнительные скидки. 

Все акции и подарки, которые мы даем клиентам, дает нам поставщик, то есть мы ничего не теряем. Мы увеличиваем лояльность клиентов и оборот по бренду в месяц. Это тоже плюс в копилку работы с поставщиками.

#### 5. Пакеты, визитки, дисконтные карты, каталог.

Все вышеперечисленное можно и нужно выпускать совместно, а в идеале, за счет поставщика.

# **6. Совместные рекламные кампании в интернете, баннеры** и контекстная реклама.

В самом начале это очень важно.

У нас был и есть опыт, когда поставщик готов нести расходы по рекламным кампаниям, например, в Яндекс Директе.

Процент поставщиков, которые будут согласны нести с вами совместные расходы, достаточно мал, но спрашивать стоит. Особенно стоит обрашать внимание на тех поставшиков. которые, в основном, представлены в оффлайне.

Например, это те, которые боятся представлять свои магазины в оффлайне. Вы говорите, что вы - новый канал продаж, сейчас вы начнете раскручивать их бренд, рекламировать их продукцию, но вам нужна какая-то небольшая сумма для старта рекламной кампании.

Как правило, 100-200 долларов - небольшие деньги для компании, и они соглашаются сразу. Примерно 5-7% поставщиков соглашаются на это, но у нас до сих пор есть поставщики, которые спонсируют рекламные компании.

Можно «продавливать» поставщиков на участие в акциях купонных сайтов. Это тоже достаточно сложно, но те же оффлайн-поставщики, которые панически боятся интернета, порой соглашаются, если им рассказать, сколько клиентов и трафика вы привлечете на их бренд.

У нас за плечами примерно 10 акций на купонных сайтах, достаточно успешных. Все эти акции спонсированы поставщиками. Мы выбиваем дополнительные скидки и привлекаем дополнительный трафик. Выгода на лицо.

#### **7. Реклама за счет поставшика с вашими контактами.**

Да, таких поставщиков немного, но если работать с ними правильно и спрашивать об этом, то можно добиться того, что было у нас. Например, в «АиФ Здоровье» выходила реклама поставщика с нашими контактами. Те люди, которые видели рекламу, звонили нам, и все заказы получали мы. Поставщик только проплачивал рекламу.

Совсем недавно в московском метро была реклама товара, а внизу было указано, что купить можно в аптеках «Ригла» и в интернет-магазине DeoShop. Мы заплатили за эту рекламу немного, маленький процент от самой стоимости рекламы, в районе 5-10 тысяч рублей. Для рекламы в метро это вообще копейки. Но так мы привлекли на сайт много людей. 

#### Зачем все это делать?

За 2011 год мы сэкономили на дополнительных скидках порядка 270 тысяч рублей. При этом мы получили много различных подарков: поездки в Турцию, баннеры на тематических площадках, которые мы размещали бесплатно, ноутбук в подарок и так далее.

#### ЧАСТЫЕ ВОПРОСЫ ПО ТЕМЕ

**Вопрос:** Как вы поступаете, если есть несколько поставщиков с одним и тем же ассортиментом? Цена примерно одинаковая. Как выбирать, где закупать? Как все вести и учитывать? У всех форматы прайс-листов разные, а кого-то вообще в Word. Как быть?

**Ответ:** На самом деле, это большой плюс, если у вас есть несколько поставщиков, и есть ассортимент. У нас есть несколько товаров и брендов, которыми мы торгуем с разных складов.

Как правило, мы ведем учет поставщиков в Excel, где указаны все контакты цены, явки, стоимость доставки - вся матрица по подбору поставщиков, где указана наша история по работе с поставщиками.

Несколько поставщиков - огромный плюс. Часто бывает, что у одного поставщика заканчивается продукция, и вы тут же можете заказать ее у другого.

Если цена примерно одинаковая, то смотрите на надежность. Как правило, мы делаем именно так. Если поставщик быстрее доставляет, он готов идти на ваши условия, то можно и заплатить больше на 50-100 рублей, но работать с более надежным поставшиком.

**Вопрос:** Сколько у вас было поставшиков в самом начале?

**Ответ:** Мы начинали в Deoshop.ru с одного поставщика. Буквально за три месяца увеличили до трех поставщиков. На сегодняшний момент – 120 поставшиков.

Количество поставщиков - это не показатель. Например, в детских игрушках есть 4-5 крупных поставщиков, которые торгуют детскими товарами. Все остальные - это либо перекупщики, либо мелкие агрегаторы. В разных нишах по-разному. Хорошо, если вы начинаете с одного и серьезно работаете с ним.

Вопрос: Значит, нет смысла гоняться за тремя зайцами сразу? 

**Ответ:** Не нужно гоняться. Просто договоритесь сначала с одним поставщиком. Выбирайте того, кто дает наибольшую маржу и наиболее выгодные условия для вас, и начинайте. Возможно, он сразу даст вам уникальные описания и фотографии. То есть выбирайте поставщика, с которым вам выгоднее всего будет работать на старте, а потом добавите всех остальных. 

**Вопрос:** Как вы определяете пропорции по видам оплаты поставщикам за товары?

**Ответ:** Как мы понимаем, каким способом платить за товар? Как в обычном ведении коммерческого учета, вы должны понимать, каких денег у вас сейчас больше: наличных или безналичных. Так и оплачиваете.

**Вопрос:** Вы искали поставщиков только на выставках?

**Ответ:** Нет, не только на выставках. Что касается выставок, то там за минимальное количество времени вы сможете найти максимальное количество поставщиков. Выгода именно в этом. Вы приходите в одно место, тратите целый день и получаете 20-50 поставщиков, с напарником – до 100 поставщиков. 

**Вопрос:** Как узнать, что это не перекупщик?

**Ответ:** Все зависит от того, в какой нише вы будете работать. В некоторых нишах вы можете работать только с перекупщиками. Например, если такой нюанс, как минимальная стоимость первоначальной закупки. Если брать первоисточник, то у него минимальная закупка будет, допустим, в районе 200 тысяч. А у перекупщика минимальная закупка – 10 тысяч. Вы это поймете сразу после первой поставки. Вы смотрите, что написано на продукции, кто изготовитель, кто импортер и так далее.

Есть много моментов, на которые можно обратить внимание и понять, что вы купили у перекупщика. Но тут неважно, перекупщик он или нет. Можно работать и с перекупщиком, если он дает условия, которые вам выгодны. Еще раз повторяем: сделайте для себя матрицу по работе поставщиками и каждого накладывайте на нее, будь то перекупщик или поставщик.

**Вопрос:** Есть ли у вас информация по растаможке?

**Ответ:** Если у вас проблемы с растаможкой, обратитесь к таможенному брокеру. Он сделает всю работу за вас, и проблемы сразу исчезнут.

**Вопрос:** Как выбирать наценку на товар? Позиций много, цены меняются, вручную этого не отследить.

**Ответ:** Есть агрегаторы прайсов поставщиков на сайт. Вы просто заливаете их на сайт и обновляете. Если говорить о нашем опыте, у нас из 120 поставщиков только 2-3 присылают обновления по остаткам и по ценам. Все остальное - только по факту, как правило, перед заказом. На сегодняшний момент мы делаем это вручную. Справляемся в 5000 наименований. Если вы хотите торговать 20 тысячами наименований сразу и пытаетесь это автоматизировать, то, прежде всего, вам нужно обратить внимание на свой софт, чтобы он поддерживал это и обновлял. Однако проще начать с минимального набора и посмотреть, правильно ли вы попали.

**Вопрос:** Как произвести благоприятное впечатление на поставщика, если занимаетесь бизнесом впервые? Обычно очень предвзято относятся и не хотят идти навстречу, даже начинают «динамить».

**Ответ:** На нашем опыте были и такие люди. Ну и что? Ищите нового поставщика, ищите новые направления. Тут нет ничего страшного. А общаться нужно так, как вы общаетесь в жизни. Ничего не нужно моделировать, строить из себя супер-продажника. Просто общайтесь, как обычно в жизни.

**Вопрос:** Вы сразу покупали весь ассортимент или просто расположили весь товар на сайте, а потом со складов забирали товар?

**Ответ:** Вначале мы просто выставили товар на сайте. Мы даже его не закупали, мы просто тестировали. После этого мы поняли, что товар ходовой, и его стоит продавать. Мы сделали минимальную закупку на 6-8 тысяч рублей, а потом постепенно увеличивали закупку. Курьеров мы тоже иногда посылали на склад, но сейчас, как правило, работаем со своего склада и постепенно формируем его, увеличивая наличие товара на складе.

**Вопрос:** Вы работаете с иностранными поставшиками?

**Ответ:** Нет, не работаем.

**Вопрос:** Сложно ли работать под реализацию товара, и выгодно ли новичку?

**Ответ:** На старте новичку нужно цепляться за все возможности, которые дает вам поставщик. Если он дает вам работать под реализацию – отлично, работайте под реализацию. Вы не вкладываете деньги с самого начала. Это плюс. Как потом разбираться с поставщиком по проданным товарам? В этом вы разберетесь по ходу. Если товар будет продаваться, то вы сразу это решите, поверьте. Думать о том, как вы будете работать с поставщиком под реализацию, не стоит. Нужно просто начинать и работать. А уже потом задумываться, как вы будете с ним общаться.

Вопрос: Как понять, что попал в ту нишу, что она выстрелит? По каким параметрам?

**Ответ:** Самый простой параметр – это ваши продажи на второй-третий день, максимум, 5-6 дней. Если у вас произошла первая продажа, и вы сделали сайт по правильным шаблонам, значит, ниша выбрана правильно.

#### **КЕЙСЫ НАШИХ УЧЕНИКОВ**

#### Мария, интернет-магазин техники и электроники: www.temporo.ru

Если представить магазин как живой организм, то в начале тренинга у меня был только скелет, да и то не в полной комплектации. На глазах он преображался, появлялись фишки, цеплялки, хотя я выполнила лишь небольшую часть всего необходимого. Универсальной таблетки тоже никто не придумал, поэтому в течение всего тренинга я постоянно тусую и проверяю как все работает.

Если раньше у меня был единственный источник захода посетителей, то теперь сетью маленьких ручейков пошел трафик. И конечно за этим потянулись первые продажи. Может и мелочь, но я не могла это сделать самостоятельно целых пол года! А время деньги, безвозвратно потерянные. И совет на будущее всем: не тормозите, а просто делайте.

Когда начинаешь делать, происходят реальные чудеса, сложно представить, что на каком-нибудь тренинге могут сказать, что поставщика можно найти на сайте фриланса. А у меня так вот и получилось. Это называется практика, а за ней идет опыт, который не купишь и не украдешь.

Я более 5 лет отработала в продажах оффлайн, и продавать – это мое хобби. Теперь, когда я сижу дома, есть возможность заниматься продажами только дистанционно. Это новое направление, в котором я ничего не знала, поэтому необходимо было приобрести багаж знаний.

Вообще, не важно чем ты занимаешься, бухгалтер ты или строитель, учитель или предприниматель учиться и развиваться надо всегда. Мозг – это тоже мышца, которая требует тренировок. Хочу предостеречь от фатальной ошибки посещения всех тренингов сразу, чтобы достичь цель необходима гигантская сила воли, чтобы тебя на пол пути не перехватили телевизор с диваном, и концентрация, чтобы не устраивать спам у себя в голове и в почтовом ящике.

Сейчас куча тренингов как создать магазин, действительно сложно выбрать. Теперь со 100% уверенностью могу сказать, что львиная доля из них полная лажа. В основном это 1-2 человека, которые говорят, что мы эксперты абсолютно во всех областях и у нас есть мифический и.-магазин, который приносит нереальный доход. На Имсайдере был жесткий интенсив, аврал, цейтнот, нон-стоп, кураж и единая дружная команда. Свыше десятка профи высочайшего класса загружали мегабайты инсайдерской информации. На рассылки некоторых из приглашенных гостей я уже была давно подписана. И на их тренинги реально бывает сложно попасть. Спасибо за внимание, желаю стабильного развития вашим проектам, присоединяйтесь в нашей команде!

> *Участница тренинга "БИТВА ИНТЕРНЕТ-МАГАЗИНОВ" Мария Переверзева www.vk.com/id155976721*

Пошаговый ТРЕНИНГ от ПРАКТИКОВ! >>> http://blog.imsider.ru/wppage/shkola-internet-magazinov-intensiv/

#### ДВИЖОК

В самом начале мы определили, что бизнес в интернете состоит из трех частей: оффера, трафика и конверсии. Соответственно, это предложение нужно где-то разместить.

По моему мнению, чтобы разместить офер, нужно всего две вещи: возможность его разместить и возможность его заказать. Это можно сделать не только на том, что традиционно считается движком, некой системой, которую надо установить и настроить.

Вы можете сделать это даже в социальных сетях. Размещаете предложение и пишете: «Чтобы купить, напишите мне в личку, и я вам отправлю». В сервисе Вконтакте есть очень много групп, которые без всяких интернет-магазинов продают на миллионы рублей в месяц.

Сам выбор движка не так важен. Для начала берите самый простой и бесплатный, самый доступный, чтобы как можно меньше времени потратить на то, чтобы начать с ним работать. 

ВЫБОР ДВИЖКА

#### **1.** Платные движки.

#### **2. Бесплатные движки.**

## **3. SAAS (Software-as-a-Service)**

Это такие сервисы, как InSales, UMI.ru.

### **4. Запуск без движка.**

На нашем первом вебинаре для новичков слушательница сделала интернет-магазин прямо во время вебинара, даже не за вечер, а за два часа. У нас на сайте Imsider.ru есть ее отзыв, где она написала, как она это сделала. Это действительно возможно.

Наша основная проблема – перфекционизм. Мы стремимся сделать как можно лучше, а для этого получить как можно больше информации, изучить, проанализировать, выстроить матрицы и так далее. При выборе поставщика это действительно важно, но при выборе движка и функций стоит упустить.

Нужно стартовать как можно проще.

Заходите на UMI.ru или InSales и начинайте создавать свой магазин. Возможно, у вас есть знакомый, который работал с Webassist, Joomla+VirtueMart. На фрилансе этот движок распространен, многие его поддерживают и смогут сделать на нем шаблонный сайт за 50-60 долларов. Главное, чтобы затраты были минимальны, как по деньгам, так и по времени. 

Затем начинайте наполнять сайт товарами. На первом этапе мы рекомендуем не гнаться за форматом гипермаркета. Правильней выбрать нишу, в которой можно на 2-3 товарах заработать больше, чем на тысячах, и потратить на это меньше времени.

Начинайте тестировать. Об этом мы расскажем чуть ниже.

Такие движки, как Битрикс и подобные дорогие и громоздкие чаще всего не нужны на старте. Если у вас нет опыта, вы просто с ними не справитесь. А по базовому функционалу они ничем не отличаются от простых бесплатных движков. 

## ДИЗАЙН

Дизайн - это не веселые картинки и не классные кнопочки. Не нужно гнаться за уникальностью. На старте мы любим поразмышлять над мелочами дизайна, креативом и так далее. Поверьте, вашим покупателям это абсолютно не нужно. 

Возьмите шаблон и начните продавать.

## **Три основные составляющие дизайна:**

## **1.** Проектирование.

Мы берем лист А4 и разбиваем его на несколько блоков. Например, в левом будет логотип, в правом будет меню, посередине товары, внизу подвал. Это самый простой интернет-магазин. Мы сами начинали с такого. Мы сделали его на бесплатном движке с бесплатным шаблоном.

## **2. Юзабилити.**

Юзабилити - это удобство пользования вашим сайтом. Например, при выборе вебинарной комнаты важно, чтобы было удобно переключить чат, загрузить презентацию, настроить и так далее.

Юзабилити также очень важна в браузерах. Важно, чтобы ничего не отвлекало, чтобы не было ничего лишнего. Это целое искусство.

Однако не стоит сильно акцентировать на этом внимание на первом этапе. Возьмите готовые шаблоны и незначительно подкорректируйте их под себя, если это нужно.

### **3. Тестирование**

Это еще один важный пункт.

На первом этапе это выглядит следующим образом. Мы смотрим, что идут покупки, но нам кажется, что можно продать больше. Мы добавляем какой-то дополнительный аргумент, например, телефон. Видим, что покупок стало больше. Значит, все сделано верно. Если больше не стало снимаем. 

На более подвинутом этапе существуют различные инструменты тестирования. Например, у Гугла есть инструмент А/Б-тестирование. Там можно сделать две страницы, на каждую пустить по 100 посетителей и посмотреть, на какой из них больше купили. Отличие этих двух страниц может быть только в цвете кнопки «Купить». Иногда получаются очень интересные результаты.

## **1. Счетчик LiveInternet.**

Самый распространенный и оптимальный вариант для начала. 

## **2. Google Analytic.**

Это инструмент больше для аналитики, анализа. Если запускаться быстро, без гигантских вложений, то обычно на старте этого не требуется.

### **3. Яндекс Метрика.**

Здесь тоже много интересных и классных функций.

Нам чаще всего хватает просто LiveInternet, чтобы посмотреть, сколько посетило человек, нет ли больших провалов по посещениям и так далее.

При этом над нашими проектами работает аналитик, который раз в месяц присылает большие отчеты. На основании них мы принимаем решения о стратегиях и тактиках привлечения нового трафика на сайт.

#### ДОМЕН И ХОСТИНГ

#### 1. Покупайте в одном месте, у лидеров рынка.

Когда рынок только формировался, это было большой проблемой. Сейчас это очень большой рынок, и там есть свои лидеры. Конечно, никто не застрахован от выпадов и так далее, но в случае проблем эти компании, по крайней мере, смогут ответить за свои действия, у них имеются резервные копии и так далее.

Мы пользуемся одним из этих хостеров, и большую часть времени он стабильно работает.

Основные лидеры: Masterhost, Хостинг-Центр, Space Web.

У сервисов типа UMI.ru, InSales хостинг уже включен в стоимость, а значит, вам не нужно об этом думать.

При выборе домена важно обратить внимание на то, чтобы он был зарегистрирован на вас. Не на компанию, не на дядю, а на вас или на ваше юридическое лицо, чтобы вы всегда могли его контролировать.

## **2. Общайтесь с саппортом до покупки.**

Практически во всех компаниях-хостерах сейчас есть круглосуточная поддержка. В любом случае, эти люди смогут ответить на ваши вопросы, тем более, если вы далеки от техники, как и мы. Мы сами иногда обращаемся в саппорт с различными техническими вопросами.

### **3. Не надо экономить!**

Нет идеальных хостингов, но по вышеперечисленным причинам мы рекомендуем обращаться к лидерам.

Не стоит экономить 30-50 рублей в месяц. В данном случае это ни к чему, потому что это ваш сайт и ваш главный актив.

#### РАБОТА С ФРИЛАНСЕРАМИ

С фрилансерами вам, скорее всего, придется работать, потому что на старте возникают вопросы при создании баннера, написании текстов, переводе и так далее. Этими и многими другими вопросами стоит обратиться к фрилансерам. 

## 1. Делайте проект соизмеримо текущей ситуации.

Очень часто мы стартуем неделями, месяцами и годами, потому что мы сидим и что-то вырисовываем, вычерчиваем, ищем лучшего дизайнера за самую низкую цену и зацикливаемся на этом.

Если вы стартуете, то прямо так и пишите в проекте: «Мне нужен недорогой, простой баннер. Бюджет такой-то». Посмотрите, какие предложения есть, и ориентируйтесь на это. 

### **2. Четко понимайте конечную цель.**

Часто мы начинаем фантазировать: «Вот это я могу забыть, а вот эта функция может пригодиться для покупателя, а вдруг тут еще что-то пригодится».

И тогда мы начинаем дописывать в проекте: «А вот сделай еще это, дорисуй здесь» и так далее. Это не нужно.

Главное - сделать красиво и качественно. Дайте человеку возможность купить у вас, чтобы он мог ввести свои данные, позвонить, купить, чтобы заказ быстрее пришел к вам. Каких-то чудо функций не нужно.

# **3. Фрилансер должен быть строго без отрицательных ОТЗЫВОВ.**

Конечно, есть исключения. Очень часто фрилансеры сами пишут, что это вина клиента. Но я не рекомендую работать с такими фрилансерами, даже если они выставляют меньшую цену. 

# **4. На каждый бюджет – свой фрилансер.**

Бывают исключения и тут очень важно «продать» свой проект. Приведу пример. Для одного из проектов мы сделали логотип за 5 000 р. при том, что у исполнителя в профиле значилось «от 15 000 р.». А взялся за наш бюджет он с формулировкой «я никогда не делал логотипы для секс шопов». К слову, с такими же формулировками предложили свои услуги еще два топовых фрилансера.

## **5. Не ждите чудес и пишите ТЗ.**

Это тоже частая ошибка.

Мы пишем: «Я хочу, чтобы это было круто». Фрилансеру все равно, будет у вас что-то продаваться или нет. А вы потом начинаете добавлять: «Вот тут дорисуй, тут исправь» и так далее. Нужно четко формулировать задачу.

> Чем точнее формулировка, тем больше вероятность того, что вас устроит результат.

Мы работаем с недорогими дизайнерами. Условно говоря, мы рисуем дизайн руками дизайнера. Мы программируем наш сайт руками программиста.

Конечно, идеальных ТЗ не бывает. Хорошее ТЗ написать очень тяжело, поэтому на начальном этапе старайтесь брать готовое: готовый движок, готовый дизайн и так далее. Ничего страшного, если он будет не уникальный. Люди не ходят по интернету и не высматривают, уникальный у вас дизайн или нет. Им важнее, какой товар вы им предлагаете, какой сервис, какое отношение вы им предлагаете.

# **6.** Дизайнер – вы, а не фрилансер.

В пункте 5 мы обосновали эту точку зрения

## **7. Делайте УТП в предложении.**

Например: «Гарантирую отзыв», «Рассчитываю на долгосрочное сотрудничество» и так далее. Это позволяет снизить цену.

Еще один пример УТП – очень интересный проект. Например, мы недавно делали логотип, и я написал: «Нужен логотип для секс-шопа. 3000 рублей». Для хорошего дизайнера это небольшая цена, а для старта это дорого. И мне написали сразу три фрилансера: «Я беру 15 тысяч, но я никогда не делал для секс-шопов, но просто ради интереса я сделаю это».

#### ЧАСТЫЕ ВОПРОСЫ ПО ТЕМЕ

Вопрос: Что обязательно включить в ТЗ?

**Ответ:** В ТЗ для магазина важно, чтобы было, куда выставить товар, и чтобы была возможность его купить. Не нужно ничего выдумывать, идеального ТЗ все равно не будет. По нашему опыту: пишешь ТЗ, потом программист к чему-то придирается, толкует слова, как хочет.

Пишите по-человечески, что вам нужно. Например: «Я хочу, чтобы человек мог у меня купить, и в ответ ему пришло уведомление «Спасибо за покупку»». Вот такое ТЗ.

**Вопрос:** Если начали с тупым движком, придется ведь его выкинуть и начать с нуля?

**Ответ:** Что такое тупой движок? Если вы на это тратите очень много времени, денег и вам тяжело... Технические проблемы присутствуют у всех. Нужно их правильно решать и не затягивать. Иногда проще начать с нуля, чем очень долго мучиться. Но по опыту, не бывает «тупых» движков, скорее всего у вас мало заказов и вы обвиняете в этом техническую сторону.

**Вопрос:** Это похоже на идеологию бедных. Сначала возьму плохой движок, потом разбогатею и сделаю на Битриксе. В конце концов, OpenCart, VamShop или Simpla. Но не Джумла же. Тупой движок – это тот, у которого есть принципиальные ограничения, потолок.

**Ответ:** Идеология бедных – это сидеть, всю жизнь выбирать, критиковать, но так ничего и не сделать. Идеология богатых – «узнал – внедрил». Чем меньше времени проходит между «узнал» и «внедрил», тем богаче вы будете. Чем больше рассуждений, тем дольше вы будете бедным.

Джумла поддерживается тысячами программистов. Гадости можно написать про любой движок. Вы без проблем найдете их в интернете на форумах.

Чтобы рекомендовать какой-то движок наверняка, нужно на всех них сделать магазины. Мы знаем интернетмагазины на каждом движке с оборотом не менее одного миллиона рублей в месяц.

**Вопрос:** Лучше начинать с простого?

**Ответ:** Да, лучше начинать с простого, с самого простого.

**Вопрос:** Лучше сразу начинать с чего-то хорошего. На Джумле я потерял полгода.

**Ответ:** А чем вам Джумла была плоха, чем она вам помешала открыть бизнес? Нам делали сайт на Джумле за 50 долларов. Там была функция «Купить», были заказы. Проблем не было, просто каждому свое. Люди бывают разные, и если кто-то не смог сделать, это не значит, что никто не сможет.

О движках можно говорить до бесконечности. Сейчас у всех движков есть демо-версии. Вы сможете зайти в админку, посмотреть и решить. Если у вас сомнения, если вам кажется, что он слишком сложный, и там много лишнего, то просто не надо с ним связываться.

Если у движка нет демо-версии, почитайте описание, чтобы понять, что это ваше. Если вы входите в рынок вообще с нуля, то я рекомендую начать с сервисов типа UMI.ru и InSales. Они далеко не идеальны, но для тестирования ниши они оптимальны и по деньгам и по времени внедрения. 

Не нужно привязываться к движку. Если вы пойдете на фриланс и захотите сделать себе сайт, то вам нужно просто описать его функции. На каком движке - пусть решает исполнитель, и пусть он докажет, что этот движок подойдет.

#### **РЕКЛАМА И МАРКЕТИНГ**

#### **КЕЙСЫ НАШИХ УЧЕНИКОВ**

Данила, интернет-магазин: www.kedroed.ru

У меня запущен рабочий интернет магазин www.kedroed.ru Для чистоты эксперимента использовали единственный рекламный канал google adwords c 21.06.12 по 9.07.12 (все покупатели честные - с улицы) получил 13 заказов на общую сумму 15010. При учете маржи в 100% доход составил 7505руб. С учетом полученных знаний произведен upgrade сайта визитки www.winalite-sibir.ru в интернет магазин. С 13.06.12 по 9.07.12 получил 4 заказа на общую сумму 8500 руб., чистый доход 4250руб

На рекламу Google Adword за этот период потратил 1746 руб.

Итого, мои достижения - 17 заказов, на сумму: 23510р.

#### **Менее чем за месяц, я построил работающий интернет-магазин!**

Магазин Кедроед.ру считаю своим основным достижением, т.к. ему еще нет месяца, он имеет простейший дизайн, минимальное наполнение, но он стабильно работает! Учитывая, что продукция, представленная на нем, имеет сезонный спрос, осенью он взорвет интернет, а у меня есть время его к этому моменту подготовить! Вывод: для меня лучшего времени для тренинга было и не найти, тренинг окупился,

а знания за плечами не носить! Класс!

Уважаемые ведущие Сергей и Тимур, благодарю вас за отличную работу! Ваш тренинг местами превзошел мои ожидания. Я понимал, что такую обширную тему, как продажи в интернете, дать за такой срок да еще и привести своих слушателей к результату - задача не тривиальная, и что вам это удастся я несколько сомневался. Но как показало время я ошибся! Чему искренне рад.

В ходе тренинга вы дали почти 2 десятка тем (я законспектировал 17) и та последовательность в которой это было сделано позволила понять суть становления продаж в сети с нуля. И главное, применить полученные знания на практике, получив отличный результат! Это настоящий драйв! Не буду скрывать, что низкий старт, поначалу, и форсирование подачи материала и домашки вкупе реально дестабилизировали психику, что называется пограничное состояние, но этот подход в моем случае себя оправдал - поэтому зла не держу.

Вы слаженная команда, тренинг получился живой, динамичный, интересный. Мне он очень понравился! Буду его рекомендовать своему предпринимательскому окружению. Желаю вам прогресса на новом для вас поприще - инфобизнесе. Я считаю что у вас все получилось. Большое Вам спасибо!

> *Участник тренинга "БИТВА ИНТЕРНЕТ-МАГАЗИНОВ" Данило Валов vk.com/id120801441*

#### КОНТЕКСТ PPC

В 90% случаев это самый важный инструмент, на который стоит обратить внимание.

PPC - это Pay Per Click, то есть оплата за клик.

Основные сервисы – Яндекс Директ, Google AdWords, Бегун. Вы размещаете объявление и платите за рекламу только тогда, когда посетитель кликнул на нее. Цены за клик колеблются от 10 копеек до бесконечности. Чем более тема будет конкурентной, тем дороже будет клик.

# **1. Яндекс Директ**

Самый простой в освоении, самый понятный по ценообразованию и самый популярный среди рекламодателей. В нем вы можете очень быстро и недорого протестировать нишу, которую вы выбрали.

# Советы по работе с Яндекс Директ:

- ü Настройки, которые не знаете, оставляйте по умолчанию;
- $\checkmark$  Ищите одноцентовые запросы. Они есть всегда;
- $\checkmark$  Начинайте с маленьких ставок 10-11 центов (если по вашей теме не будет еще меньше).

# Порядок работы с Яндекс Директ

Вы кладете на счет, например, 300 рублей, запускаете рекламу и смотрите. Если к вам пришло 100 человек и ничего не купили, то, скорее всего (но не всегда!), ниша выбрана не очень правильно. Или если не очень дорогие ставки, то ниша очень конкурентная.

Если ставки небольшие, есть посетители, значит, вы угадали с товаром, вы нашли товар, который востребован и пока не сильно конкурентный. И если его не покупают, значит, у вас какие-то проблемы с сайтом. Все эти выводы можно сделать, тестируя на Яндекс Директе.

Если у вас в течение 3-5 дней ничего не покупают, но вы убедились, что с сайтом все в порядке, то вы берете еще З00 рублей, запускаете другую нишу, или на том же сайте выкладываете другие товары, если у вас универсальный домен. 

Именно поэтому мы говорили, что для начала лучше взять что-то недорогое, чтобы тестировать. Мы можем делать месяц, два, три, а потом окажется, что ниша не работает, или огромная конкуренция. Вы не сможете даже привлекать трафик, потому что у вас нет 3 тысяч долларов на это, в отличие от конкурентов, которые 5 лет уже на рынке, например, окон и мобильных телефонов.

На простом движке можно выложить товар и начать тестировать. Протестировали, посмотрели. Если идут заказы, продолжаете дальше. Усовершенствуете, меняете движок, если нужно. Если продаж нет, заливаете новый товар, пробуете новую нишу.
# **2. Google AdWords**

Google AdWords сейчас очень активно развивается в России и странах СНГ. Например, на Украине и в ряде стран СНГ Google AdWords более популярен, чем Яндекс Директ, потому что сам Гугл популярнее Яндекса.

На это тоже нужно обращать внимание.

## **Основные плюсы:**

- $\checkmark$  Поддержка по телефону лучше них никто не расскажет.
- $\checkmark$  Пробные купоны через хостинги и сервисы.

Например, на 1000 рублей, на которую вы уже сможете начать свою рекламную кампанию. Это появилось относительно недавно.

## **3. Бегун.**

Бегун на старте, скорее всего, не будет эффективен. Тестируйте его на минимальном бюджете.

Мы вообще им сейчас не пользуемся.

# **4.** Не стесняйтесь читать инструкции, мануалы от самих **первоисточников.**

Это лучше любых платных уроков.

# **5. Wordstat.yandex.ru**

Наряду с Яндекс Директ является лучшим инструментом на старте для тестирования ниши и востребованности продукции. Больше внимания стоит обратить именно на это, а не на движок.

#### БАННЕРЫ

- $\checkmark$  Не подходит для новичков;
- $\checkmark$  Не для интернет-магазинов;
- ◆ Дорогой способ;
- $\checkmark$  Это имиджевая реклама.

### ТИЗЕРЫ

- ü Дешево, но зачатую неэффективно;
- $\checkmark$  Могут пригодиться уже тогда, когда вы раскрутитесь.

## ЯНДЕКС МАРКЕТ

- $\checkmark$  Для магазинов с большим ассортиментом, причем таким, где покупатели любят сравнивать цены, например, фототехника, бытовая техника и так далее;
- ü Хорошая поддержка;
- $\checkmark$  Читайте их инструкции, узнайте, например, как можно покупать отзывы.

Мы стали его использовать примерно через год после начала работы. Нам не очень нравится, как он работает в нашей нише.

#### ПАРТНЕРСКИЕ ПРОГРАММЫ

- $\checkmark$  На старте не эффективны, но есть исключения;
- $\checkmark$  Лучше развивать, когда уже есть база покупателей, хороший трафик, чтобы был эффект снежного кома, чтобы постоянно увеличивалось количество партнеров и привлекаемых ими покупателей.

# 1. Ссылка на сайте.

Когда вы начнете работать с поставщиками, попросите у них поставить ссылку на сайте на ваш магазин. Многие ставят, например, в разделе «Где купить».

### **2. Совместные акции.**

Проводите с ними совместные акции, в которых они будут вас упоминать.

## **3. Совместная полиграфия**

Визитки, пакеты, каталоги

#### **4. Раздатка на выставках.**

Многие поставщики не отказались разместить наши листовки на своих стендах на крупнейшей косметической выставке «Интершарм»

### САЙТ

Нужно обязательно использовать свой сайт в качестве рекламы. Каждая страница должна что-то продавать, рекламировать самые интересные и востребованные предложения, потому что люди с тех же поисковиков могут прийти к вам на сайт на какую-то страницу, не найти интересного предложения, но оно может быть на следующей странице.

### **Используйте:**

- 2. Баннеры;
- 3. Анонсы;
- 4. Рассылку.

# **1. Сто раз подумайте!**

По нашему мнению (и не только по нашему), 90% сеошников просто хотят на вас заработать, причем беспринципно, безрезультативно, без всяких гарантий, даже если они будут их вам давать. Это отжившая свое машина по зарабатыванию денег, и сейчас многие бьются в конвульсиях, пытаясь выжать последнее.

Безусловно, есть профессионалы, но на старте, скорее всего у вас не хватит на них денег. Кроме того, SEO не самый быстрый способ получить трафик. Не нужно ждать 2-4 месяца, лучше вложите эти деньги в другие способы привлечения трафика.

## **2. Почитайте рекомендации Яндекса для вебмастеров.**

Никто не читает, но там много чего интересного. Там даны конкретные советы, как лучше делать разметку, какие писать тексты и так далее.

SEO 

## 3. Пишите тексты для людей.

Это очень важно. Не нужно так называемых SEO-текстов, с непонятными словами, якобы ключевыми. Пишите для людей, и если ваш текст будет логичен, то в нем, естественно, будут упоминаться и ваши товары, и ваша ниша, и ваши ключевые слова. Ключевые слова можно искать в том же сервисе wordstat.yandex.ru.

Возможно, это не даст эффект сразу, но мы сделали на этом ставку и не прогадали.

Исходники для текстов можно заказывать на биржах, например, textsale.ru. Мы так и делаем. Заказываем тексты на биржах, и наш контент-менеджер их дорабатывает.

# 4. Делайте описания для товаров не формальными, а **продающими.**

Уделите этому внимание, особенно на старте, когда мало товаров. Выделите 20% товаров-локомотивов и сделайте им классное описание.

# **5. Публикуйте ссылки на новый контент в социальных сетях.**

Заведите группы в социальных сетях и публикуйте там товар, дублируйте с сайта.

# **6. Размещайте статьи со ссылками на свой сайт у вебмастеров.**

Мы, например, не покупаем ссылки с ежемесячной оплатой. 

SearchEngines - самое большое сообщество сеошников и веб-мастеров. 

Есть еще ряд других сайтов, где вы недорого сможете купить размещение статьи со ссылкой на вас, так называемой вечной ссылкой. Ее не нужно ежемесячно оплачивать, она будет висеть. По нашему мнению, это лучше, чем покупать ее каждый месяц.

### Советы по написанию статей со ссылками:

- $\checkmark$  2-10 USD за вечную ссылку это недорого;
- $\checkmark$  Делайте в статье две ссылки: на главную страницу и на внутреннюю;
- $\checkmark$  Статья должна быть для людей!

#### СОЦИАЛЬНЫЕ СЕТИ

# 1. Заведите аккаунты или группы во всех социальных **сетях.**

Вконтакте – самая массовая сеть, в которой можно быстро собрать аудиторию.

Facebook - сеть для «продвинутых». Для начала сделайте страницу вашего магазина. Уже потом можно приступить к созданию группы. 

Twitter – для очень «продвинутых». Лучше создать неофициальный аккаунт по теме вашего магазина.

> Не надо постить в социальных сетях только ссылки на товары, скидки и распродажи. Дайте людям интересный и полезный контент.

## **2. Свяжите все аккаунты друг с другом**

# **3. Наполните группы VK и FB фотографиями и ссылками на** вашу продукцию и контент.

# 4. Публикуйте ссылки и новости хотя бы раз в неделю, но **регулярно.**

Попытайтесь транслировать там свое УТП (Уникальное торговое предложение), приглашайте друзей.

# 5. Постепенно увеличивайте частоту публикаций.

Чем больше их вы будет делать, тем лучше. Но для начала просто начните, пусть и бессистемно.

## ДИРЕКТ МЭЙЛ

Один из инструментов настоящего и будущего. Это очень большая тема, о которой можно говорить очень долго.

### 1. Никогда не рассылайте спам.

Не пользуйтесь этим, это не даст вам результатов. Сейчас не даст даже быстрых результатов, а долгосрочных тем более. Вы просто испортите себе репутацию.

## **2. Начните собирать базу контактов с первого дня.**

Когда вы определились с нишей и аудиторией, которой вам интересно продавать, можно завести блог, группу в социальные сети и приглашать туда аудиторию по интересам. Можно писать интересный контент, делать публикации, а потом, когда вы закроете технические вопросы, откроете магазин, то можно уже этим людям продавать, допустим, сделав рассылку или ссылку в социальные сети.

### **Советы:**

 $\checkmark$  Предложите людям какую-нибудь ценность за контакты: скидку, розыгрыш, интересную статью и так далее;

Когда человек ввел свои контакты, мы продолжаем присылать что-то интересное, без спама и прочего.

 $\checkmark$  Ведите базу всех контактов, даже тех, кто не подписывался на рассылку.

## **3. Не спешите сразу же продавать.**

Когда человек с вами познакомится более близко, можно уже продавать, но сразу делать агрессивные продажи мы не рекомендуем. 

#### **4. Только именные письма и от имени.**

Сейчас это автоматизировано. Обращайтесь по имени, указывайте, кто вы, из какой компании, почему вы пишете.

Следите за мелочами: чтобы были подписи, нормальное оформление, в общем, ничего лишнего.

Старайтесь быть честными с покупателями, не хитрите, не пытайтесь обмануть. Все мы люди и понимаем, что интернет-магазин хочет продавать.

> Ваша задача – наладить хорошую коммуникацию с клиентом.

#### ЧАСТЫЕ ВОПРОСЫ ПО ТЕМЕ

**Вопрос:** Почему, когда покупатель видит меньшую цену у конкурента, он может уйти к нему?

**Ответ:** Есть такое понятие, как УТП (уникальное торговое предложение). Сразу скажу, что это обширная тема. Вкратце, УТП – это те преимущества, за счет которых будут покупать именно у вас. На старте нужно обратить на это серьезное внимание.

Часто мы размышляем так: «Я буду продавать автозапчасти» или «Я буду продавать сумки» или еще чтото. Правильно размышлять следующим образом: «Мне интересно работать с женской аудиторией, и я смогу дать ей следующую ценность, следующие сервисы и получить за это деньги». И та ценность и сервис, которые вы сможете дать, должен быть относительно уникальным и отличаться от конкурентов.

Если вы сможете дать людям ценность, некий сервис, предложить определенные гарантии, тогда у вас будет достаточно большая аудитория, которая вообще не будет смотреть на ваши цены, она будет работать с вами независимо от ваших цен.

Одно дело – товар по цене 100 рублей. Другое дело – товар, быстрая бесплатная доставка и гарантия за 120 рублей.

Пусть есть люди, которые хотят купить дешевле. Они всегда есть, и пусть они купят за 100 рублей. Они не получат ваш сервис, вашу гарантию и эмоции от покупки.

По опыту можем сказать, что всего 10-15% людей смотрят только на цену, остальные выбирают, исходя из различных критериев. В России все обширнее формируется так называемый средний класс, люди, которые хотят сервис, быструю доставку, чтобы товар был в наличии на складе и так далее.

Итак, уникальное торговое предложение плюс сервис. Сервис очень важен, потому что в России с сервисом все плохо. Прежде всего, поставьте перед самим собой гарантии сервиса, поставки, наличия товара и так далее. Это очень важно.

Если вы один раз хорошо доставите клиенту товар, обеспечите хорошее обслуживание и качественный сервис. клиент придет к вам и не будет смотреть на цену.

**Вопрос:** Сколько человек будет достаточно для функционирования моего интернет-магазина в идеале?

**Ответ:** Если у вас что-то типа Ozon.ru, то много. На старте может быть достаточно только одного человека – вас.

**Вопрос:** По каким критериям выбрали рассылку SmartResponder, а не другой сервис?

**Ответ:** Мы выбрали его для проекта Imsider.ru, чтобы попробовать. Это обучающий проект, так называемый инфобизнес, а в инфобизнесе SmartResponder - лидер. В наших интернет-магазинах мы пользуемся UniSender и MailChimp. 

**Вопрос:** Если при тестировании будет много заказов, а товара нет в наличии. Что делать с клиентами?

**Ответ:** Хороший вопрос. Сначала лучше договориться с поставщиками. Условно говоря, вы спрашиваете: «Я закажу у вас послезавтра. Когда вы сможет привезти, по какой цене?» Вы четко все обговариваете и потом начинаете тестировать. 

Как только поступили 2,3,5,10 заказов, вы звоните поставщику и просите привезти или приезжаете, чтобы забрать и продаете. Не нужно покупать, когда вы не знаете, есть спрос или нет. Когда есть спрос, вы всегда сможете найти сколько угодно денег, если вы знаете, что уже через неделю вы продадите этот товар с наценкой 50% и получите в 1,5-2 раза больше.

**Вопрос:** Как часто вы делаете рассылку? На какие группы делите своих покупателей, если делите?

**Ответ:** Существует несколько видов рассылки. Рассылка может быть *контентная* в виде серии обучающих писем. Она может быть *сервисная*, например, «Ваш заказ оформлен» или «Ваш заказ доставлен».

Рассылка может быть связана с некими событиями или поведением человека на сайте. Если, например, он зашел, положил что-то в корзину, и мы отправляем письмо: «Вы хотели что-то купить. Если забыли ссылку, вот она. Вернитесь и купите».

Рассылка может быть разной. Для контентной рассылки мы не делаем глубокой сегментации. Для сервисных и эвентных рассылок мы делаем в зависимости от поведения. Информации по этому вопросу много, но лучше уделить этому отдельное время.

**Вопрос:** Программное обеспечение, используемое для учета поставщиков, товародвижения.

**Ответ:** На данный момент мы осваиваем 1С. У нас  $c$ амописная система $+$  Excel.

### **Вопрос:** Эффективна ли регистрация в каталогах?

**Ответ:** На старте можно прогнать, в этом нет ничего страшного. Как минимум, быстрее проиндексируетесь и получите пару ссылок. Больше я не вижу никаких преимуществ. Уже как пару лет мы не прогоняем новые проекты в каталогах.

**Вопрос:** По поводу описания товара и его изображения. Можно ли его просто скопировать у поставщика или других магазинов, или надо писать и снимать самому?

**Ответ:** На старте, особенно, если немного товаров, рекомендуем все делать самому. Мы, как покупатели, любим, когда видно, что это не просто заезженный товар. Но если вы не сможете снять качественно, то лучше взять у поставщиков. Если у них это сделано качественно, красиво, то лучше берите у них.

**Вопрос:** Почему не стоит работать с зарубежными поставщиками? 

**Ответ:** У нас есть бизнес, где мы из Китая привозим определенную продукцию. Там столько нюансов и сложностей, что стартануть быстро, если у вас нет навыков работы за рубежом, не получится. Обычно начинают возить товар из-за рубежа, если вы сами хотите стать оптовиком, дистрибьютором. Если у вас есть интернет-магазин, то это схема дропшиппинга. А это таможня, затянутые сроки так далее. У нас контейнер идет уже три месяца. Чтобы купить его, нужно заплатить несколько сотен тысяч рублей. Это уже достаточный аргумент, чтобы работать с российскими поставщиками. 

**Вопрос:** Какие сервисы можно использовать для продажи товара? 

## **Ответ:**

Quickpages.ru – заточен больше под инфобизнес.  $l$ pgenerator.ru – на нем тоже можно создать одностраничники, даже более красивые, чем на первом сайте. 

**Вопрос:** Как с налогами в интернет-магазинах?

**Ответ:** С одной стороны, проще, потому что интернетмагазины для наших налоговых органов - это не основная ниша. С другой стороны, это обычная бухгалтерия.

У нас на сайте Imsider.ru есть много статей про юридический аспект. Там есть статьи и про налоги, и про многое другое.

Конечно, всегда лучше платить, просто нужно правильно изначально определиться, что для вас лучше: доходы минус расходы или оплата с доходов.

На первом этапе мы рекомендуем протестировать. Когда вы тестируете, это не предпринимательство.

Предпринимательство - это систематическое извлечение прибыли. 

Если видите, что пошло, регистрируете ИП, чтобы не заморачиваться с ООО.

Самое главное – получить продажи. Когда вы почувствовали деньги, все остальные задачи вы будет решать по мере поступления, и для вас это будет приятно.

Мы будем благодарны за отзывы и критику. Вы можете оставить их на странице: <http://imsider.ru/wppage/kniga-internet-magazin-poshagovyiy-plan/> или прислать на email: bs@imsider.ru

> *Успешного бизнеса и отличных продаж! Сергей Балакирев и Тимур Шаков*